# OpenAirInterface (OAI): A flexible open-source 4G/5G SDR Platform

Giovanni Rigazzi Andrea Tassi

# Summary

- Introduction
- Popular SDR platforms
- OAI Software and Hardware platforms
- 5G experimentations
- Next steps
- Demo: multimedia streaming over OAI LTE

## OAI Software Alliance

**OAI** = open source 3GPP radio systems (EUTRAN + EPC)

Harmonising **two key objectives**:

- Bringing academia closer to complex real-world systems
- 2. Designing open-source tools to develop a common R&D framework for rapid PoC designs

Launched in **2014** and joined by major industrial players (Alcatel-Lucent, Orange) in **2015**

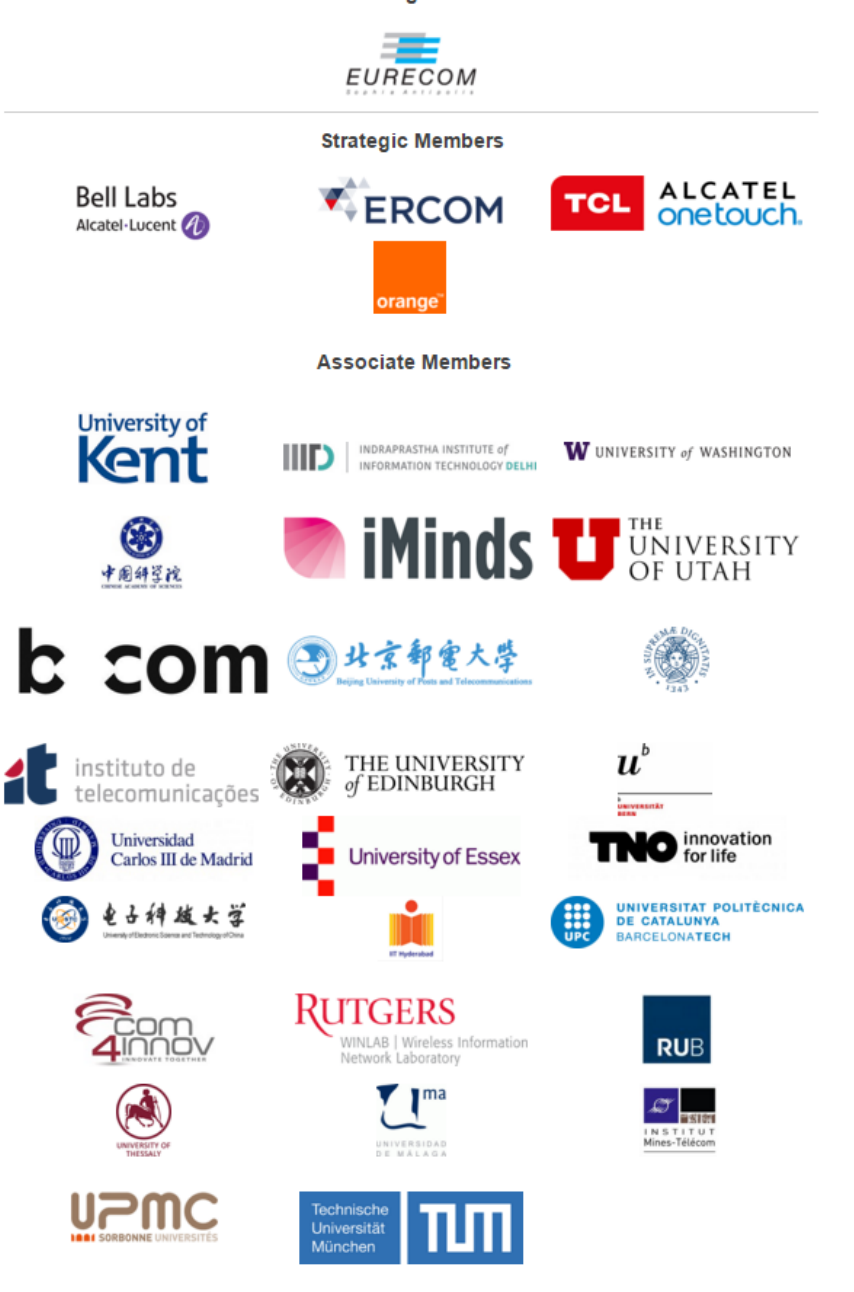

**Founding Member** 

# SDR platforms

- **SORA**: hybrid SDR platform , partially open-source, supports 802.11 a/b/g/n 4x4 MIMO, no interoperability with COTS, cost \$8000
- **WARP**: programmable SDR platform supporting 802.11, capable of operating with COTS WiFi devices, cost \$6000
- **OpenLTE**: open-source 3GPP LTE implementation (GNU Radio + USRP), signal processed offline via Octave, limited developer community, cost \$2000
- **• LTEENB**: commercialised by Amarisoft, support LTE rel. 8 with FDD and core network emulation, cost \$2,000
- **• Nutaq PicoSDR**: MIMO waveform development platform for communications between 300 MHz and 3.8 GHz, cost \$11000
- **• NI LabView + USRP RIO**: FPGA-based SDR with IEEE 802.11 and LTE application frameworks, cost £20,000

# OAI platform

- **Flexible** platform for an open LTE ecosystem
- Typical emulator set-up: **base station** (OAI eNB), **terminal** (OAI UE) and **core network** (OAI EPC)
- Transceiver functionality achieved via a **SW radio front-end** connected to a host computer for processing
- Written in **standard C** and optimised for different **realtime Linux platforms** and **architectures** (Intel x86 and ARM)
- Comes with a collection of **bult-in tools**, including soft monitoring (softscope) and debugging tools, protocol analyser, performance profiler, etc.

## SW Platform

#### **UE procedures Channel-aware proportional handling**: attach, **NAS integrity and scheduling** authentication, **encryption** using Fully-reconfigurable protocol stack AES and Snow3G service access, radio Integrity check and encryption bearer establishmentalgorithms IPv4 and IPv6 support AT commands IP packets Management (OSS) **MME Application** S+P-GW Application Linux II<sup>I</sup> **NAS HSS NAS** \$11 eNB Application  $S1-U$ stack S6a/Diameter RRC S1 MME X2AP  $S1-U$ S1-MML **GTP U** SGI RRC PDCP **PDCP** SCIP **UDI**<sup>1</sup> **SCIP UDP** HLC **RLC** IP. **ID** ☎ **MAC MAC Ethernet** Ethernet PHY PHY **OAI soft eNB UAI SOIT U** OAI soft EPC (MME and S+P-GW Linux stack **3GPP layers** Data Plane **Control Plane**

**LTE Rel 8 compliant + subset of Rel 10**, FDD/TDD in 5,10, 20 MHs, TX mode SISO and MIMO 2x2, all DL/UL channels supported, HARQ Highly optimised base-band processing (including a turbo decoder)

### HW Platform

#### **OAI Remote Radio Head**

- Passive server of I/Q samples waiting for incoming BBU client connections
- **• Enabler for cloud RAN**
- Transport of radio signal over Ethernet

The eNB is a client able to initiate a connection with the RRH

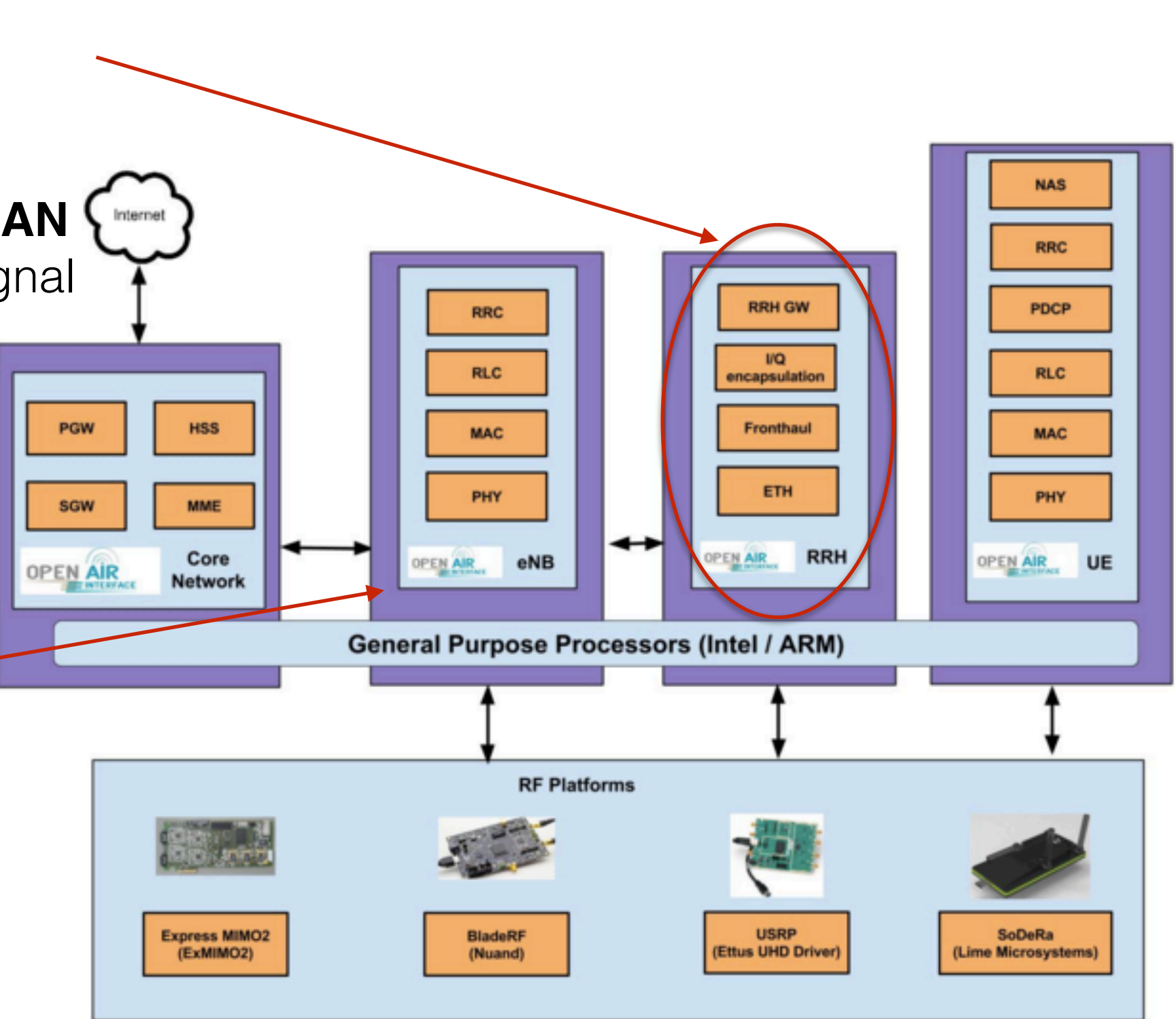

## Multiple configurations

- COTS UE  $\leftrightarrow$  COTS eNB + OAI EPC
- $COTS \cup E \leftrightarrow OAI \text{ eNB} + COTS \text{ EPC}$
- $COTS \cup E \leftrightarrow OAI \in NB + OA \in PC$
- $\bullet$  OAI UE  $\leftrightarrow$  OAI eNB + OAI EPC
- OAI UE  $\leftrightarrow$  OAI eNB + COTS EPC
- OAI UE  $\leftrightarrow$  COTS eNB + COTS EPC

Successful tests with COTS UEs (Huawei E392, E398u-1, Bandrich 500), test equipments (CMW500) and commercial EPC (Ericsson)

#### 5G experimentation

#### **Softwarisation of Networks**

- Cloud-native 5G networks
- Network Orchestration (OpenStack, Juju)
- Network programmability (slicing)

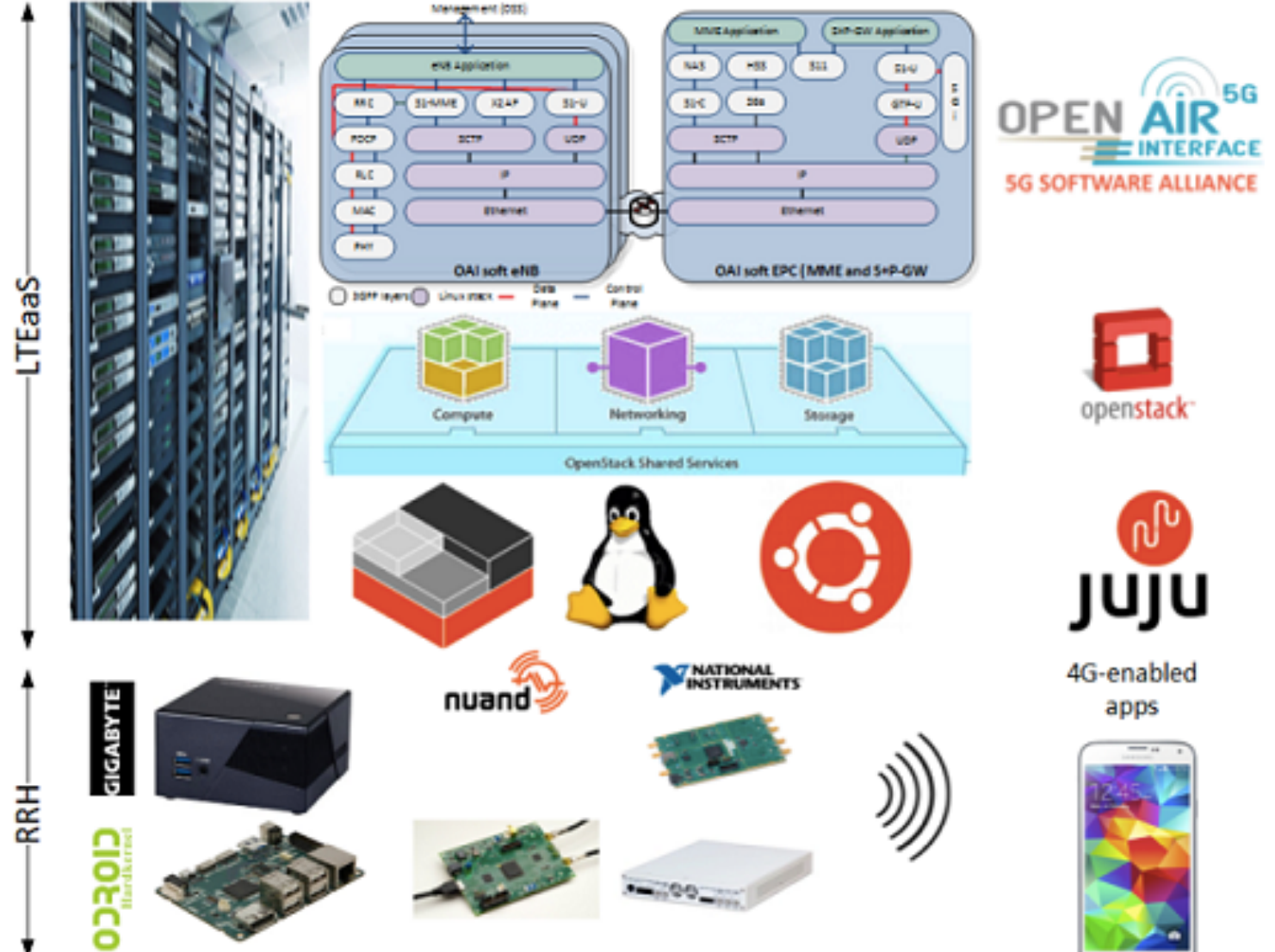

### What's in the works?

- Charting a path 4G to 5G via **open-source policy**
	- Working with **new carrier candidates**, short-packet low-latency carriers, contention-based access
	- **VRAN, NFV, MEC** architectures
	- Rapidly deployable EPC/eNB
- Ready-to-use on **commodity hardware** (Eurecom ExpressMIMO2, NI/Ettus USRP, …)
- **Multi-architecture support**: x86, ARM, NXP (Freescale)
- Enhancing current 4G implementation (CA, handover, …)
- Separation of EPC elements for **cloud deployment**
- **New entities**: eRRH (Ethernet-based remote radio heads), cloudification of RAN and EPC

#### References

- <http://www.openairinterface.org/>
- OAI Gitlab server:
	- <https://gitlab.eurecom.fr/oai/openairinterface5g> (eNB and UE)
	- <https://gitlab.eurecom.fr/oai/openair-cn>(EPC)
- Mailing list
	- [openair5g-user@lists.eurecom.fr](mailto:openair5g-user@lists.eurecom.fr)
	- [openair5g-devel@lists.eurecom.fr](mailto:openair5g-devel@lists.eurecom.fr)
	- [openaircn-user@lists.eurecom.fr](mailto:openaircn-user@lists.eurecom.fr)
	- [openaircn-devel@lists.eurecom.fr](mailto:openaircn-devel@lists.eurecom.fr)

## OAI LTE Testbed Setup

#### **• UE USIM card configuration**

- Programmable USIM card + USIM card reader + USIM programmer SW (e.g., PySIM)
- Relevant info needed (operator key, tracking area code, IMSI, etc.)

#### **• Optimised Ubuntu kernel settings**

- disable C-state from BIOS
- disable CPU frequency scaling
- install low-latency kernel

#### **• Calibration of UE and eNB**

• Attenuation set to get UE RX power between -75 and -95 dBm

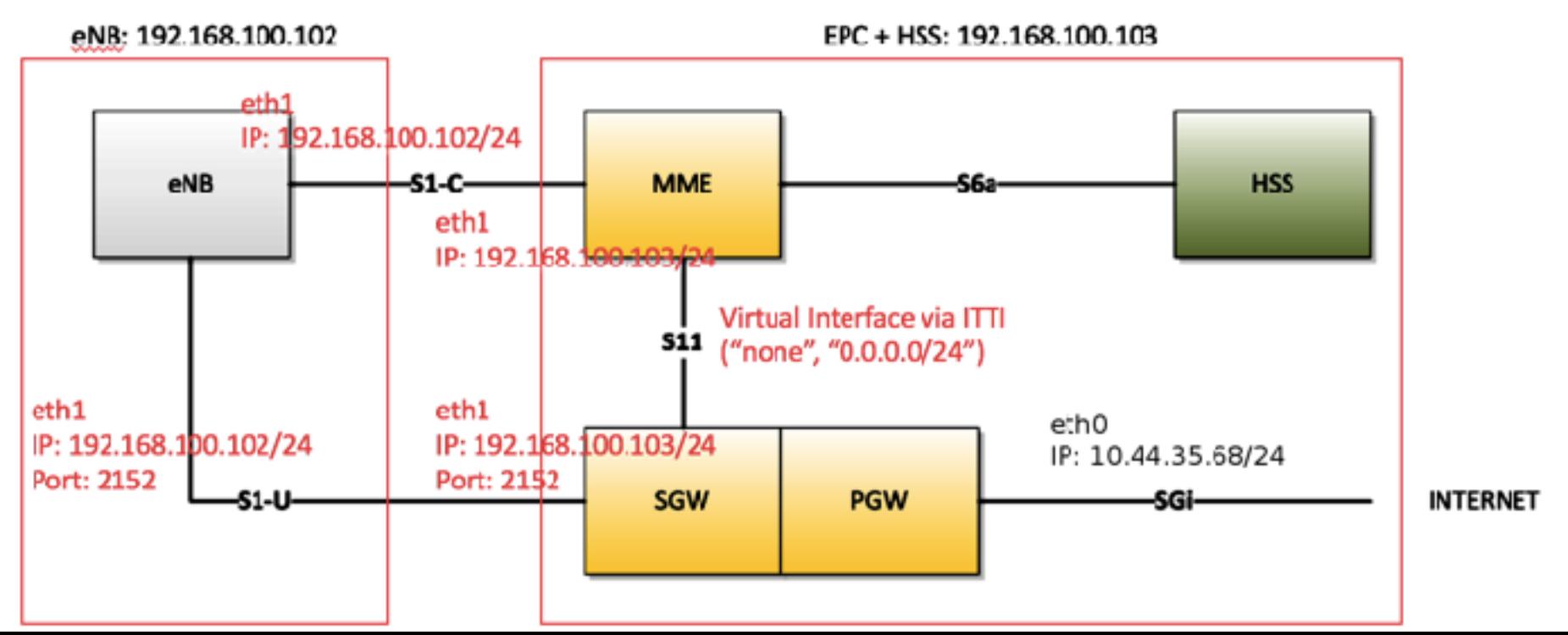

#### OAI LTE Testbed Setup

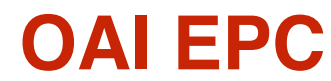

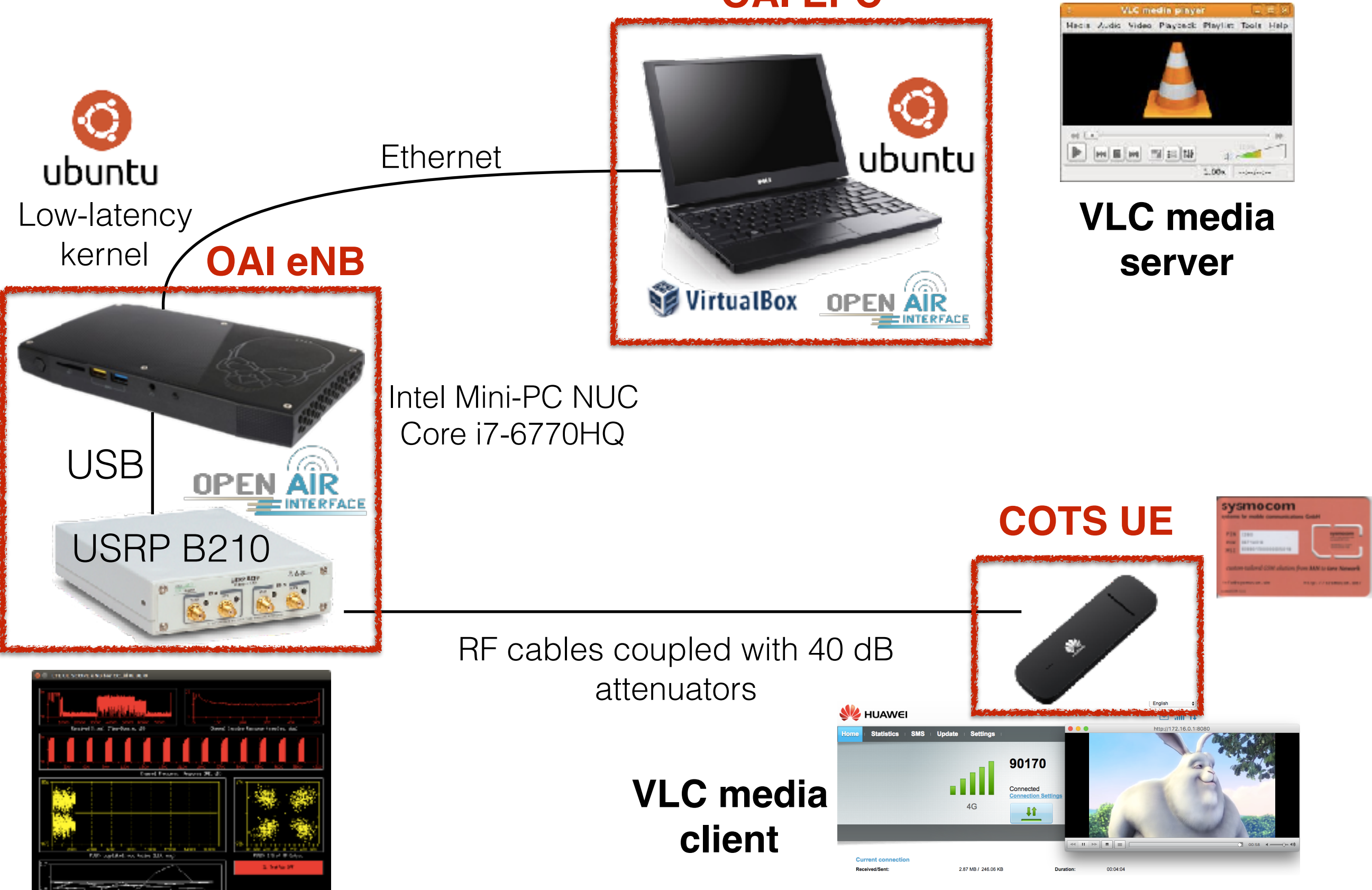